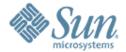

## Solaris and Xen

#### **Stuart Maybee**

stuart.maybee@sun.com Solaris Kernel Engineering

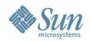

#### **Overview**

- Hypervisors 101
- Paravirtualization vs unmodified OS
- About Xen
- Performance
- Migration
- Solaris on Xen
- Xen and Zones

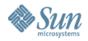

## **Hypervisors 101**

- Provides a "Virtual Machine"
- Not new VM/370 over 30 yrs ago
- Controls hardware memory/cpu/io devices
- Schedules cpus/memory/io rate
- May emulate real devices
- For x86/x86-64 multiple choices available:
  - > Xen
  - > VMware
  - MSFT Virtual Server
  - > others

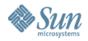

## Para vs Full virtualization

- Full virtualization:
  - > Runs binary image of "metal" OS
  - > Must emulate real i/o devices
  - Can be slow/need help from hardware
  - May use trap and emulate or rewriting
- Para-virtualizattion:
  - > Runs OS ported to special arch
  - > Uses generic "virtual" device drivers
  - Can be more efficient since it is hypervisor aware

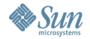

#### Xen

 Open source hypervisor technology developed at the University of Cambridge

http://www.cl.cam.ac.uk/Research/SRG/netos/xen/http://www.opensolaris.org/os/community/xen

- 2006: Hardware Virtualization Everywhere
  - x64 cpu capabilities (VT-x, Pacifica)
  - Workload consolidation
  - Community software wanted!

"Every grad student will have their own hypervisor"

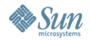

# Xen's Design Principals and Goals

- Existing applications and binaries must run unmodified
- Support for multi-process, multi-application application environments
  - Permit complex server configurations to be virtualized within a single guest OS instance
- Paravirtualization enables high performance and strong isolation between domains
  - > Particularly on uncooperative architectures (x86)
- Support up to 100 active VM instances on modern servers
- Live migration of VM instances between servers

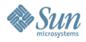

## Xen 3.x Architecture

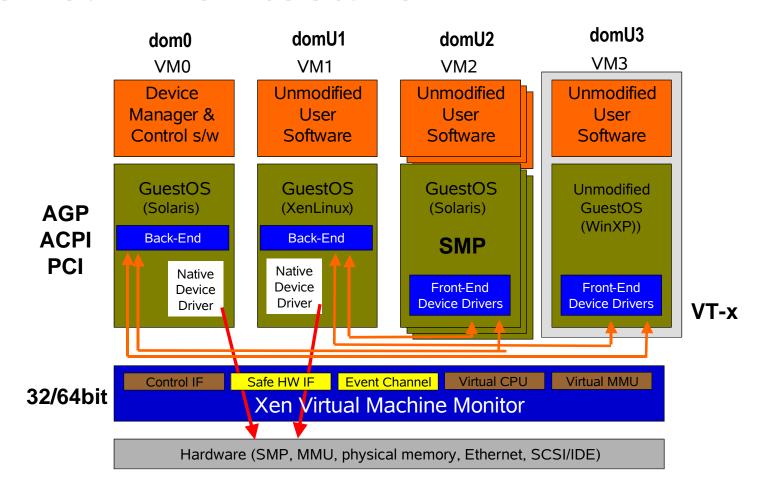

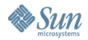

# **Key Capabilities**

- Checkpoint/Restart and Live Migration
  - N1 provisioning
  - Grid operations: virtual platform
- Multiple OSes running simultaneously
  - Linux, Solaris, Windows XP
  - No longer a boot-time decision
- Special purpose kernels
  - Drivers, filesystems

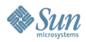

## **Performance - Postmark**

- Emulates workload of mail server
- Number of transactions/second.
- 1% Dom0 I/O
- 5% IDD

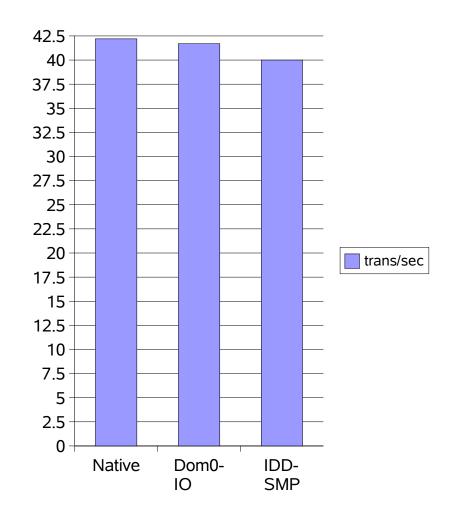

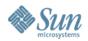

## **Performance - OLTP**

#### OSDB/OLTP

- PostgresSQL 7.3.2
- Both Data Mining & OLTP access patterns
- No measurable impact on DM access (readonly)
- IDD outperforms native (non-Xen) OS

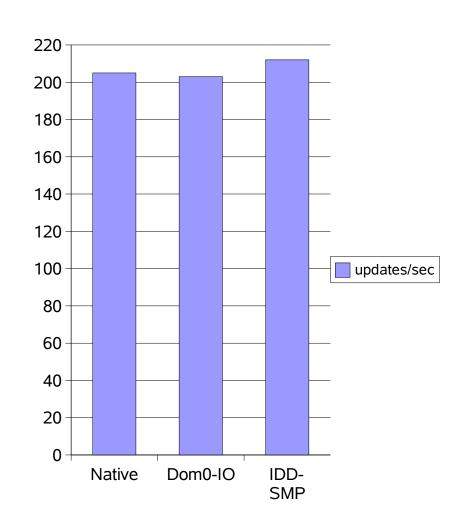

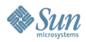

# Performance - httperf

#### httperf-0.8

- Apache server
- 200Mb/s server

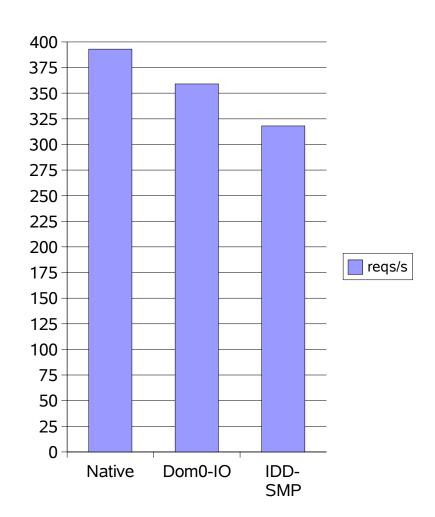

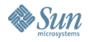

## Performance – Spec WEB 99

 Benchmark score reflects QoS supplied by webserver

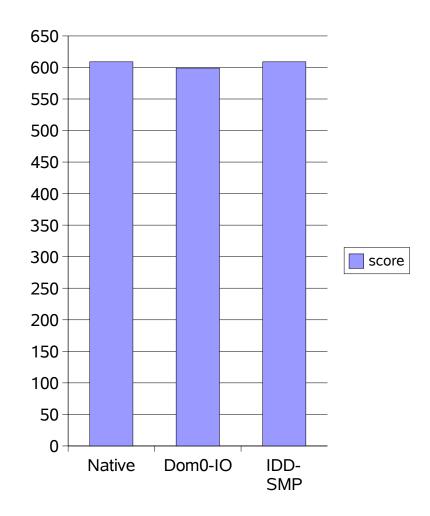

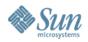

# **Impact On Performance**

**OS Build Time** 

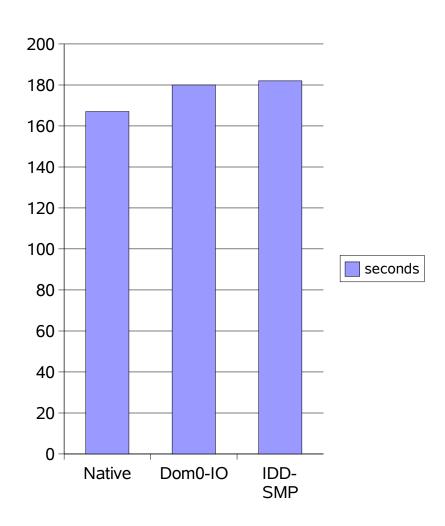

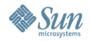

# **OS Migration Experiment, 2004**

- Two machines running Xen 2.0
  - 2GHz Hyperthreaded CPUs
  - 1Gbit Ethernet
  - Remote storage
  - XenoLinux
- SPECweb99 benchmark
  - 800Mbyte domU, 90% CPU utilization

Now, move workload from machine A to machine B ...

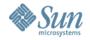

# **SPECweb99 Migration Experiment**

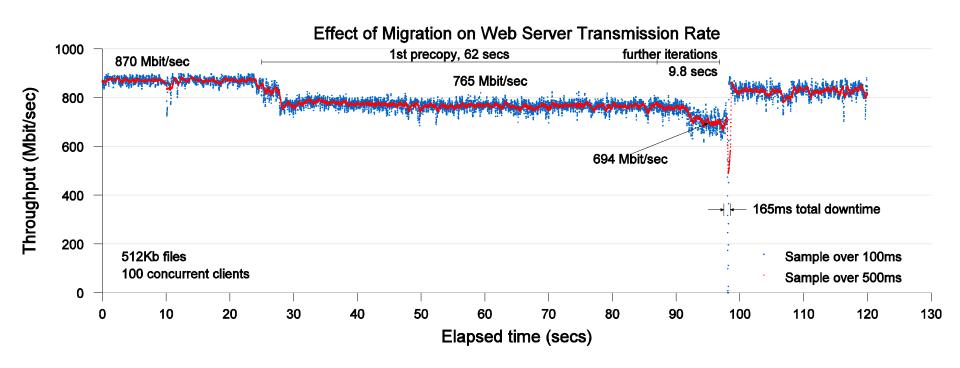

From LinuxWorld 2005 Virtualization BoF

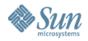

## Solaris Xen Port

- "Platform" rather than "arch" port
- Wrote generic virtual device drivers
  - Net
  - Disk
  - Console
- Support Xen "event" interrupt model
- HAT layer changes for TLB/page table management
- Replace priviliged instructions with hypervisor calls

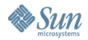

## Xen and Sun - Opportunities

- "Deep-frozen" solution stacks
  - · Preconfigured, suspended, ready-to-resume
- Embedded Stacks
  - Driver domains
  - Network switch
  - domU JavaOS
- Grid computing
  - "Internet Suspend/Resume"
- Massive Vertical Scale
  - Reliability

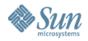

## Xen and Sun – How to Play?

- Participate in Xen community
  - Fix bugs, improve stability and portability
- Innovate in Solaris-on-Xen
  - Fault Management, Observability
  - Performance, Scaling
  - Networking, Security, Manageability
- Manage Xen-based domains
  - N1P1

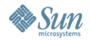

## Solaris on Xen - Status

## April 20, 2006

- In the lab in various states of functionality:
  - > 32-bit Solaris dom0, mp domU
  - > 64-bit versions of the same
  - Currently Based on Xen 3.0.2 Solaris Nevada build 31 soon to move to Nevada 38
  - > Will show up on OpenSolaris when ready
- Solaris Nevada build 31 on Xen 3.0
  - > 32-bit, domU, uniprocessor
  - > Available now for download from OpenSolaris

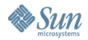

## Solaris Zones and Xen

- Zones
  - Scalable, fast, virtual platform, sparc & x64
  - · Emphasis on sharing, simpler admin
  - Improved fault isolation over "single system."
  - Alternate brands
- Xen (hardware virtualization)
  - Familiar admin model
  - Emphasis on separation
  - Better performance isolation
  - Better fault isolation, SPOFs remain

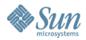

## Solaris Zones and Xen (continued)

- Complementary, not alternatives
  - Use one, the other, or both
- Key differentiators for HW virtualization
  - Different OSes on same machine
  - Different patch levels on same machine
  - Suspend/Resume, and Live Migration
- Technology Lifecycle
  - Zones nearly two years old via Solaris Express, mission-critical deployment >today
  - Xen still being created, will take some time to mature

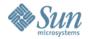

## **Summary**

- Xen with Solaris...
  - provides new capabilities from a new virtualization layer
  - is a work-in-progress
  - · will further commoditize HW virtualization

Questions?

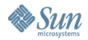

## **OpenSolaris on Xen Community**

- Just getting going:
  - Email, blogs, FAQs
- Find it at:

http://www.opensolaris.org/os/community/xen

- Plan
  - Develop Solaris-on-Xen in public view
  - Release ON codebase for port asap
    - Track OpenSolaris SCM tool(s)
- Details
  - NV b31 (and later) domU and dom0 plus patches for Xen 3.x